# **Programación 4**

EXAMEN JULIO 2023

Por favor siga las siguientes indicaciones:

- Escriba con lápiz y de un solo lado de las hojas
- Escriba su nombre y número de documento en todas las hojas que entregue
- Numere las hojas e indique el total de hojas en la primera de ellas
- Recuerde entregar su número de parcial junto al parcial
- Está prohibido el uso de computadoras, tabletas o teléfonos durante el parcial

## **Problema 1 (30 puntos)**

Se desea crear un sistema para registrar las consultas de mascotas de una veterinaria. Las mascotas se registran con un número de socio (único), nombre y edad. Además, para los perros y gatos se conoce su peso en kilogramos y para las serpientes su largo en centímetros. Cada mascota está asociada a uno o más dueños, de los que se conoce su nombre (que los identifica), su dirección y su número de teléfono. La veterinaria ofrece planes de membresía que tiene un nombre (único) y un costo. Cada mascota tiene una membresía única a un plan de la veterinaria. De esta membresía se conoce la fecha de inicio.

Una consulta en la veterinaria surge en el marco de la membresía de una mascota (no se registran consultas de mascotas que no tienen una membresía). Las consultas tienen una fecha y un texto que indica el motivo de la consulta y son realizadas por uno de los dueños de la mascota atendida. Cada consulta puede derivar en uno o más tratamientos (que pueden ser medicamentos o internaciones), los cuales incluyen un texto con indicaciones. En caso de que el tratamiento sea un medicamento, se incluye su dosificación, mientras que las internaciones incluyen el número de cama en la cual la mascota estará internada.

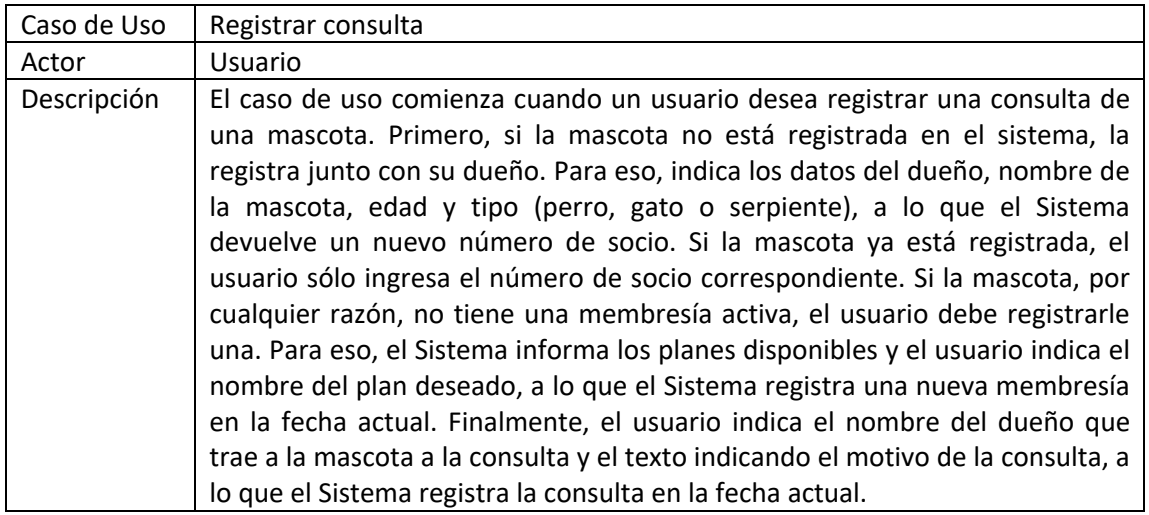

Además, se cuenta con la descripción del siguiente Caso de Uso:

### **Se pide:**

- a) Realizar el Modelo de Dominio de la realidad planteada, incluyendo todas las restricciones que considere necesarias en lenguaje natural.
- b) Realizar un Diagrama de Secuencia del Sistema (DSS) para el Caso de Uso. Indique el uso de memoria del Sistema y de datatypes, si corresponde.

# **Problema 2 (35 puntos)**

Se está desarrollando un sistema de gestión de currículum para investigadores. Cada currículum (CV) se identifica por el nombre del investigador y está compuesto por un conjunto de entradas que se ordenan según un identificador único dentro del CV. Las entradas del CV pueden ser una descripción de información personal, información sobre una publicación científica o de un proyecto en las cuales participe el investigador. Para cada publicación se indica su primer autor. Por su parte, para un proyecto se conoce la lista de participantes, entre los cuales hay un solo responsable, indicado por el atributo correspondiente. Un investigador se dice *principal* en una publicación si es el primer autor, y en un proyecto si es su responsable. Además, un investigador es siempre el principal en sus propias entradas personales.

Considere el siguiente modelo de dominio parcial y contratos para el sistema descrito.

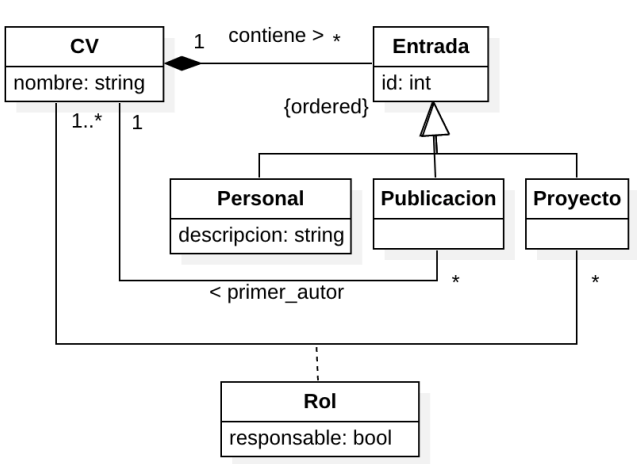

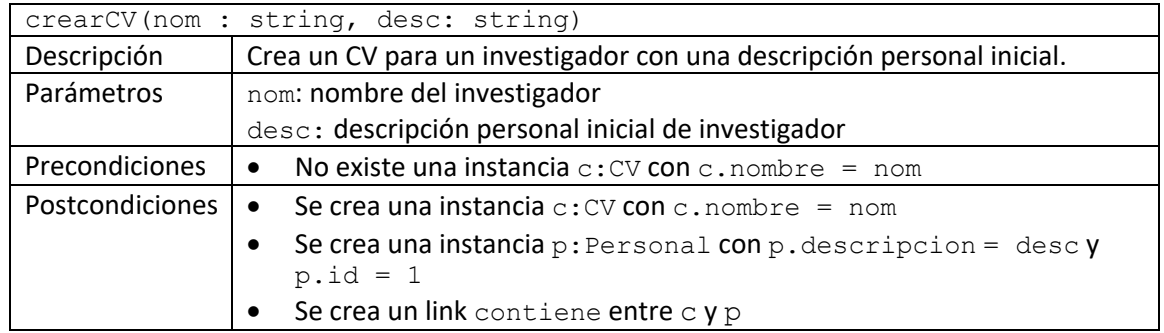

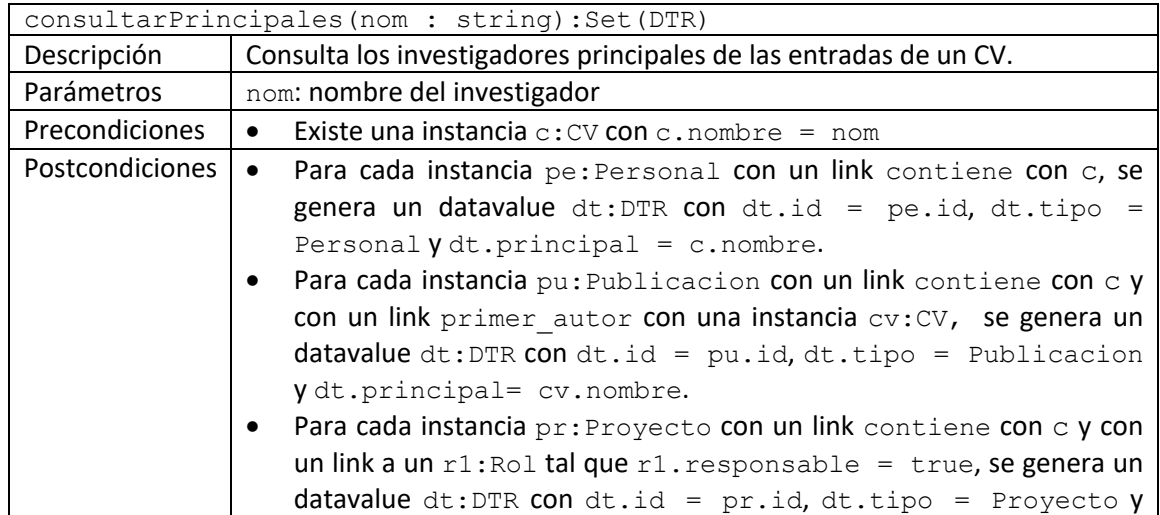

![](_page_2_Picture_162.jpeg)

**Nota**: Asumir que el Sistema posee una colección global de CV.

**Se pide:**

- a) Realizar el Diagrama de Comunicación correspondiente a la operación del sistema crearCV(nom : string, desc: string).
- b) Realizar el Diagrama de Comunicación correspondiente a la operación del sistema consultarPrincipales(nom : string):Set(DTR).
- c) Realizar el Diagrama de Clases de Diseño (DCD) resultante. No incorporar setters, getters ni operaciones de colecciones, e incorporar sólo los constructores y destructores que se utilicen en los diagramas de comunicación.

# **Problema 3 (35 puntos)**

Se está construyendo un sistema para la gestión de documentos (textos y planillas) que permite generar visualizaciones de estos documentos en diferentes plataformas móviles, por ejemplo, IOS y Android. En la figura se muestra un diseño parcial, que tuvo en cuenta las siguientes consideraciones:

- 1. Mostrar un documento implica realizar algunas acciones comunes a todos los tipos de documento, que se estructuran en un algoritmo general, y realizar otras específicas a cada tipo de documento que no afectan la estructura general del algoritmo.
- 2. Existen diferentes algoritmos de visualización dependientes de una plataforma, los cuales deben ser fácilmente intercambiables.

![](_page_2_Figure_11.jpeg)

Además, se cuenta con las descripciones de los métodos de las siguientes operaciones:

- Usuario::nuevoDoc: Instancia un nuevo documento concreto según el tipo del datavalue recibido por parámetro y lo inicializa (a partir del datavalue concreto) utilizando su constructor. Setea el identificador del documento utilizando la operación Utils::getNuevoIdDoc() y lo agrega a la colección de documentos del usuario.
- Usuario::setVisualizador: Setea el visualizador del usuario en base al parámetro recibido. Los visualizadores de diferentes tipos se obtienen a partir de la clase CtrlVis.
- Usuario::visualizar: Recupera el documento a partir del parámetro, desde la colección de documentos del usuario. Luego genera la visualización utilizando el visualizador seteado.

#### **Se pide**:

- a) Identifique qué patrones se utilizan en este diseño, exceptuando el patrón Singleton. Para cada patrón identificado, indicar las clases participantes y sus roles.
- b) Implementar en C++ el .h de la clase Usuario. Incluir el(los) constructor(es) que sea(n) necesario(s). No incluir destructor ni operaciones get/set.
- c) Implementar en C++ las operaciones Usuario::nuevoDoc, Usuario::setVisualizador y Usuario::visualizar.

### **Observaciones**:

- La descripción de la operación Documento::mostrar se presenta a los efectos de la comprensión del ejercicio y a la realización de la solución de parte del mismo. Notar que no se pide su implementación, ni tampoco su invocación desde las operaciones que se pide implementar.
- Utilice colecciones paramétricas (contenedores STL) y la clase std::string.
- No incluya directivas al precompilador (#include, etc).